# <span id="page-0-0"></span>Master of Science in Mathematics and Statistics Course Planning Form

Make sure you include this record in all email correspondence with the course coordinator regarding subject approvals and your study plan. This form is best completed using Adobe Acrobat.

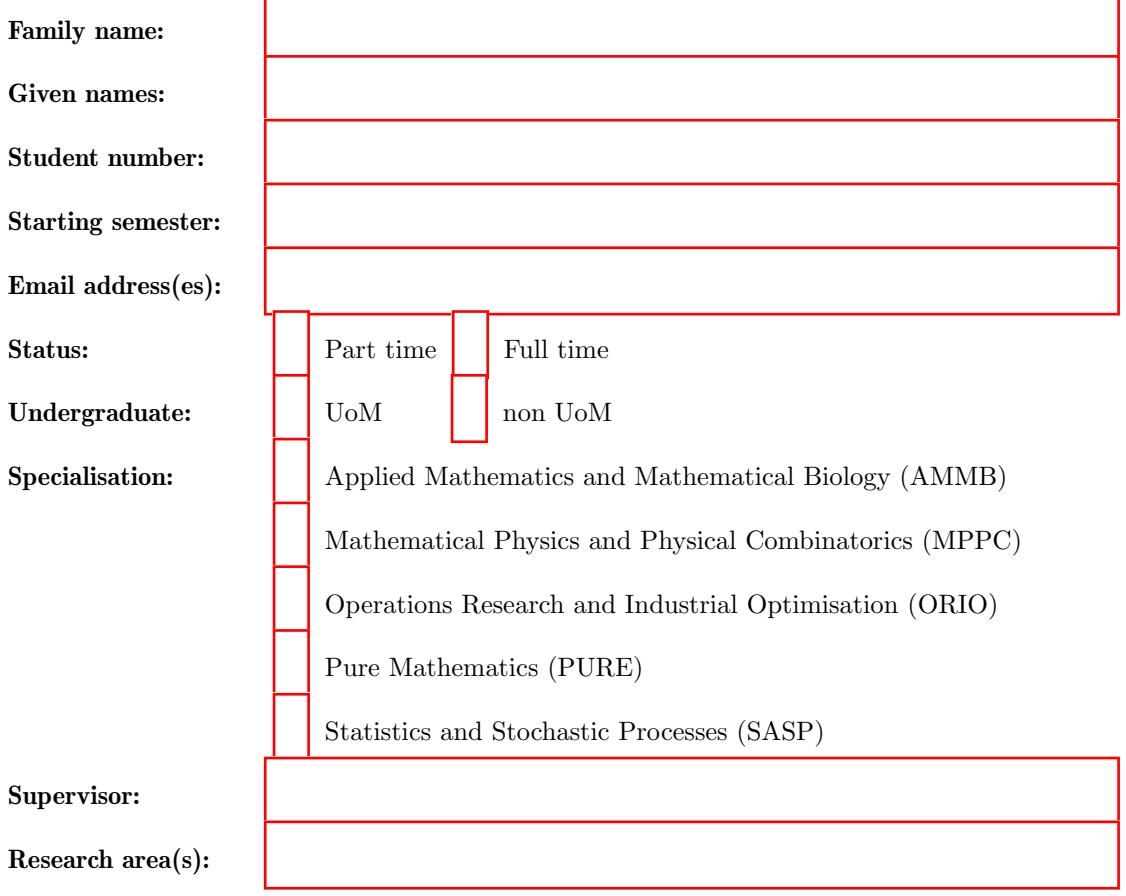

### Program

Students must complete a total of 200 points comprising:

- 1. Discipline Subjects (137.5 points);
- 2. Professional Skills Subject (12.5 points);
- 3. Research Project Component (50 points over three consecutive semesters).

Each MSc candidate must complete eleven 12.5 point subjects as indicated in the following table.

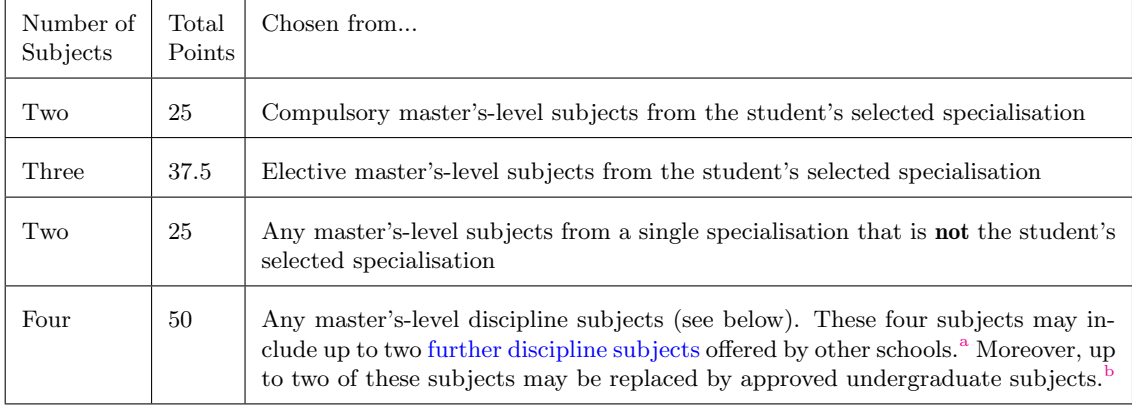

Many of the discipline subjects are offered each year, but others are offered in alternate years. In the MSc Guide, subjects offered in odd years are labelled with (o), while those offered in even years are labelled with (e).

Full details can be found in Section [2](#page-0-0) of the MSc Guide.

### Instructions for enrolling in courses

#### Step 1: Approval from the subject co-ordinator

If you have not taken the University of Melbourne (UoM) prerequisites for a subject, you will need to send an email the subject coordinator for their approval. In this case you should write a polite email to the subject coordinator requesting to enrol in their class. The email should include:

- 1. a copy of your academic transcript(s); and
- 2. a short explanation of which subjects you have taken which you believe are equivalent to the UoM prerequisites.

The names of subject coordinators for master's-level maths and stats subjects can be found in the MSc Guide. Contact information for faculty in maths and stats can be found here:

<https://ms.unimelb.edu.au/people/academic-staff>.

#### Step 2: Approval of the course coordinator

For undergraduate subjects and for subjects not taught by the School of Mathematics and Statistics (including the AMSI Summer School subject), you also need the approval of the course coordinator. In this case, you should first obtain the approval of the subject coordinator and then forward their approval email to the course coordinator with your request to enrol in the subject.

#### Step 3: Submit a Course Variation to Stop1, along with the relevant approval email(s)

The approved course plan with its variations will be recorded in the Student Portal.

<sup>a</sup>This may also include at most one approved AMSI Summer School subject; fees and enrolment rules apply to that subject (see Section [6](#page-0-0) of the MSc Guide and [https://ss.amsi.org.au/](https://ss.amsi.org.au) for more detail).

<sup>b</sup>If it is necessary for the student to acquire the required knowledge for master's-level Mathematics and Statistics discipline subjects, up to two further master's-level subjects can be replaced with approved undergraduate subjects.

## Plan

This is your course plan as well as your personal academic record. It is your responsibility to keep this record up to date. It is reasonable for it to be incomplete, especially early in your MSc.

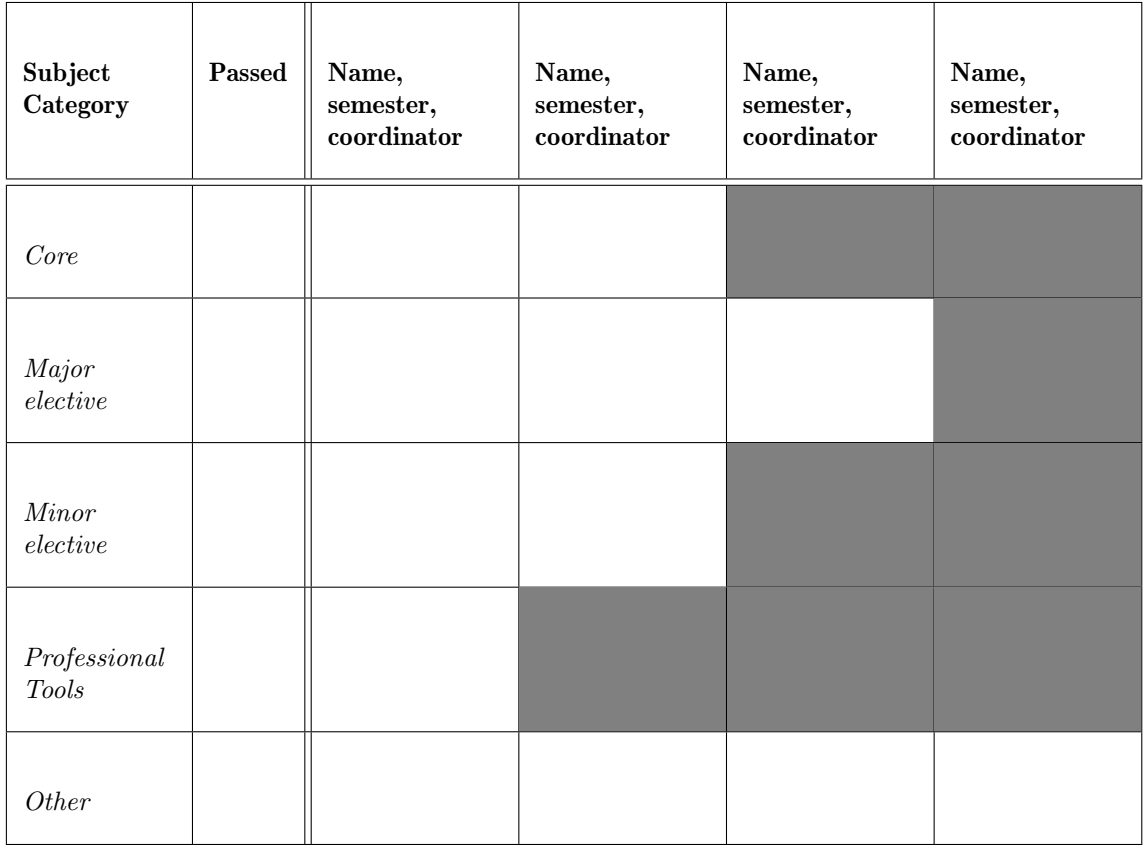

## Schedule

1st Semester, date

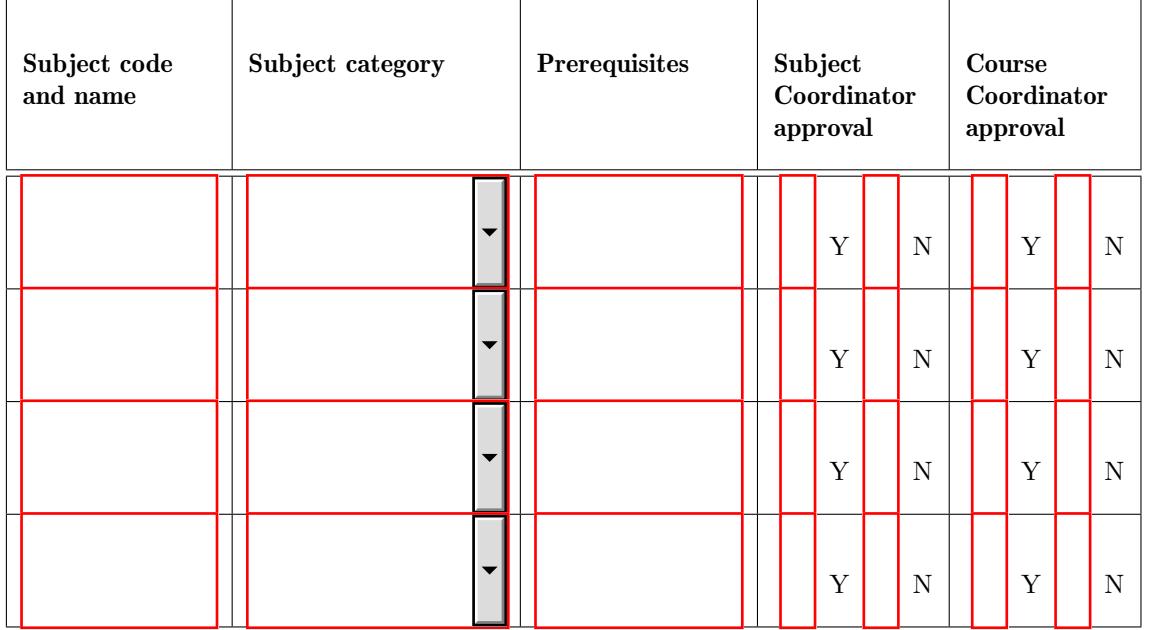

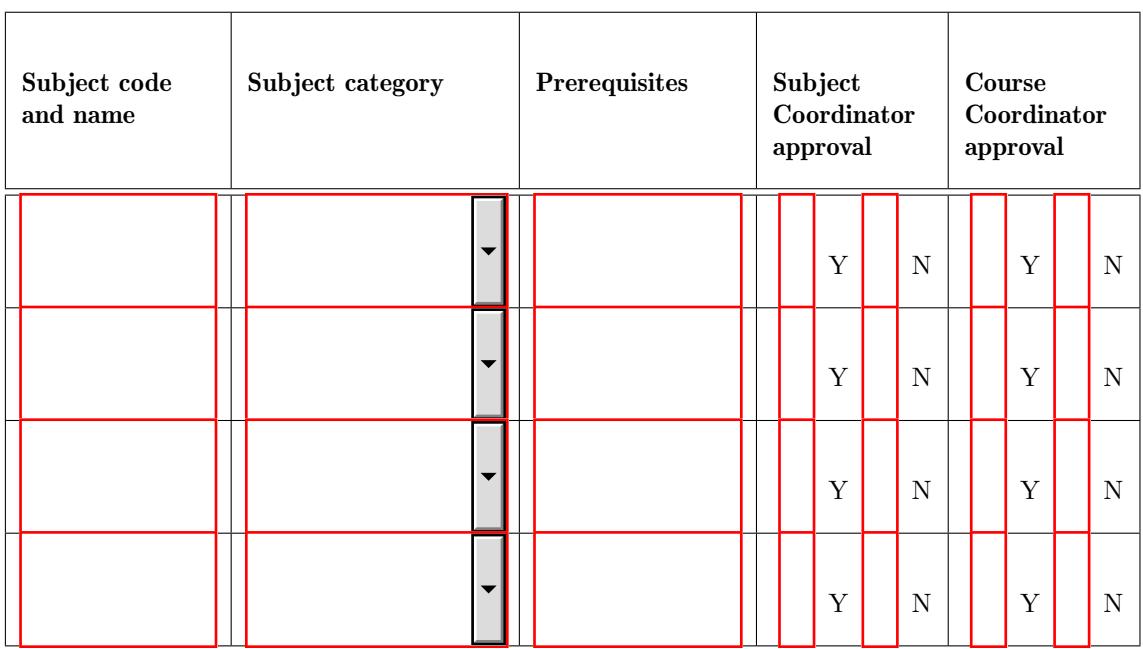

2nd Semester, date

3rd Semester, date

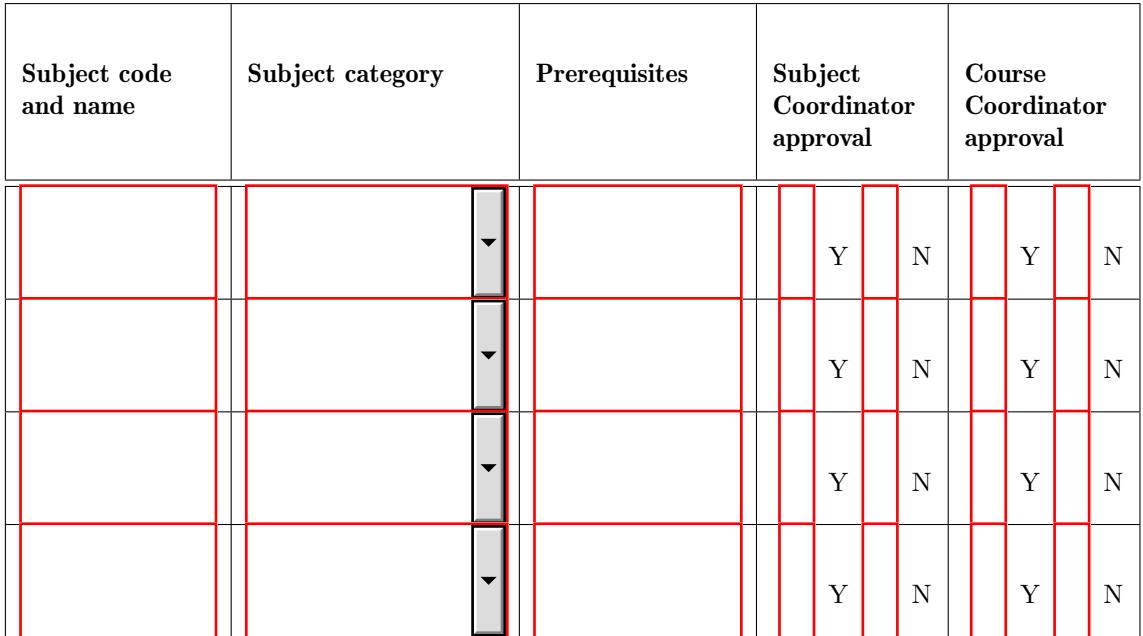

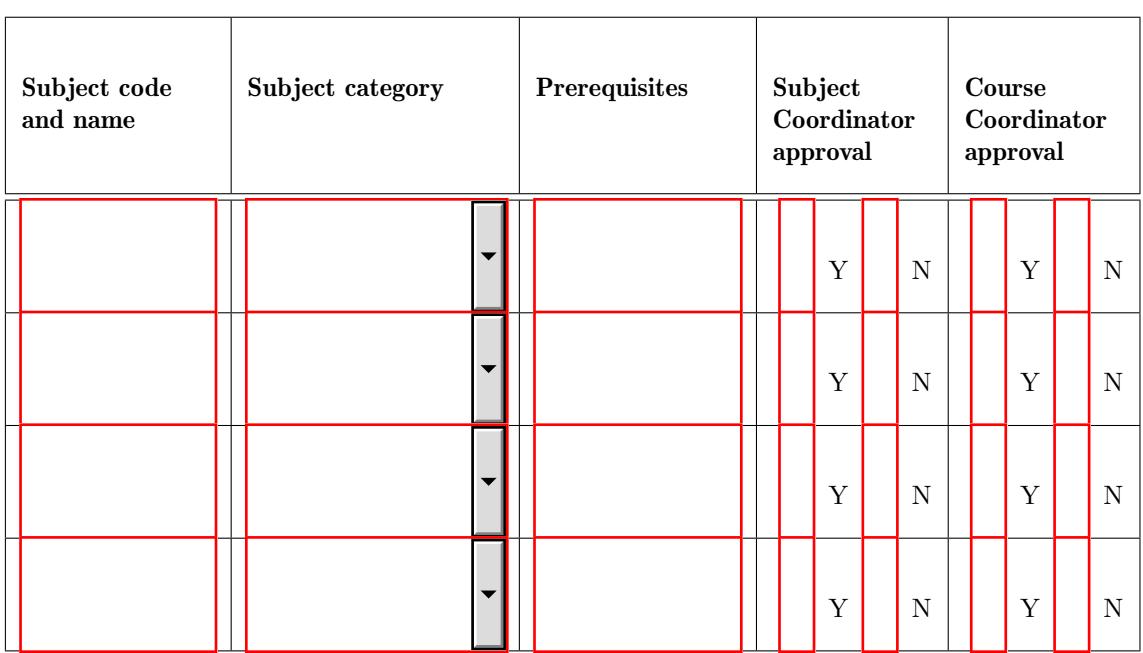

# 4th Semester, date

5th Semester, date (if required)

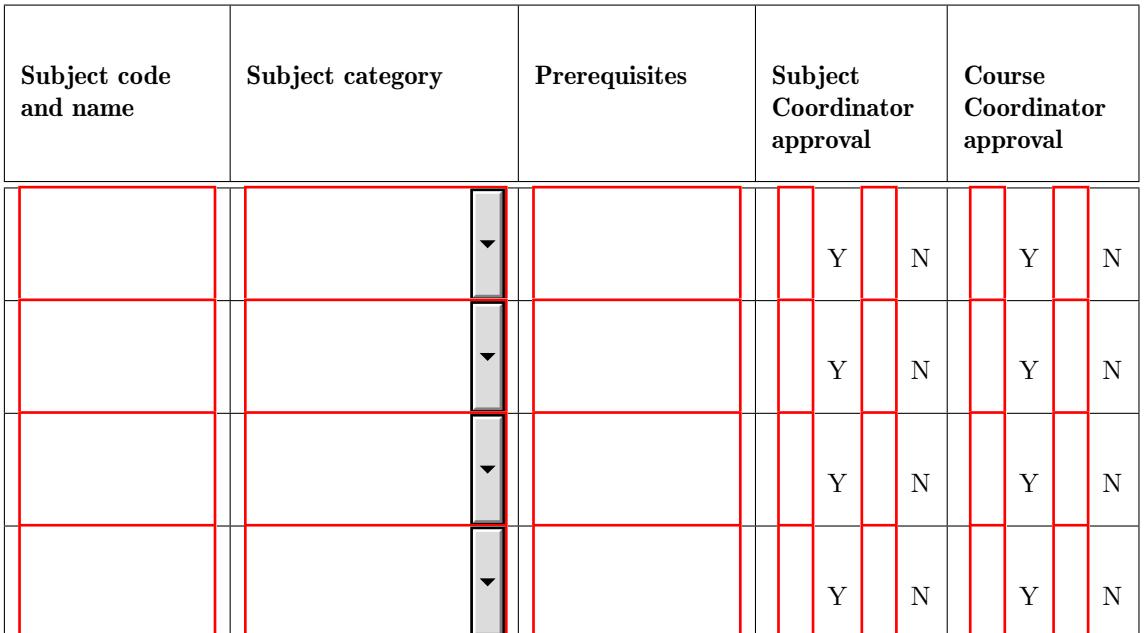

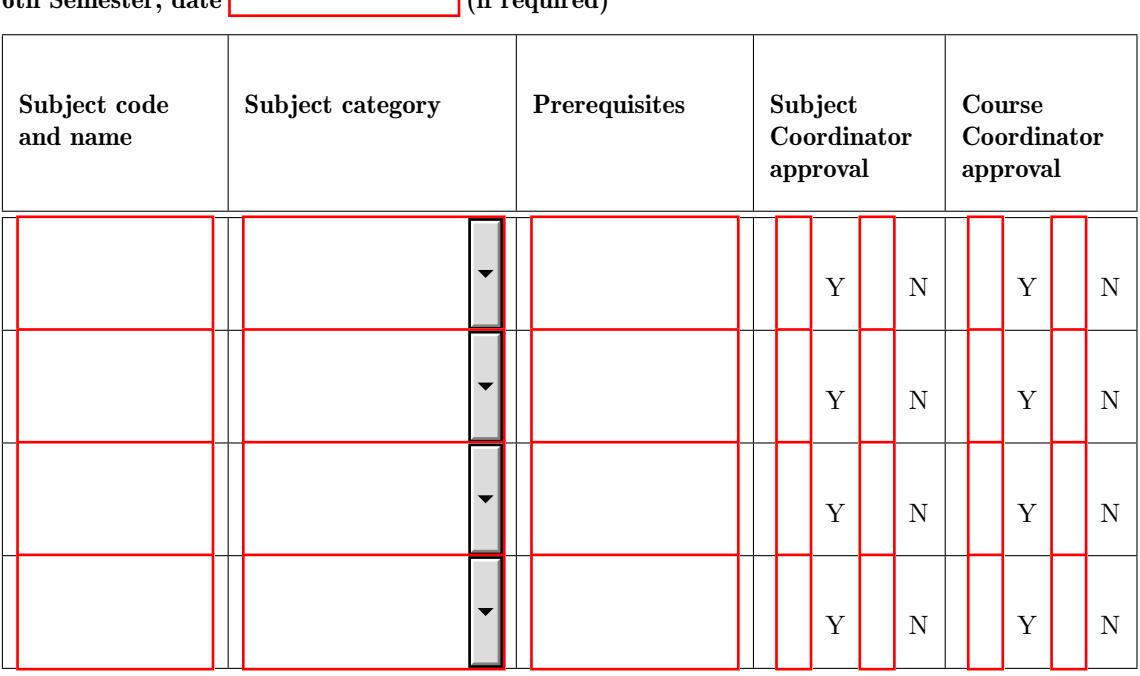

6th Semester, date (if required)